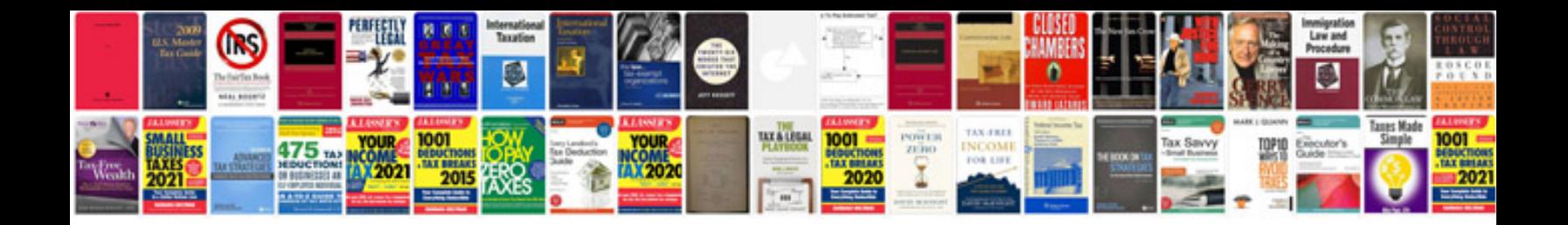

**Format open office**

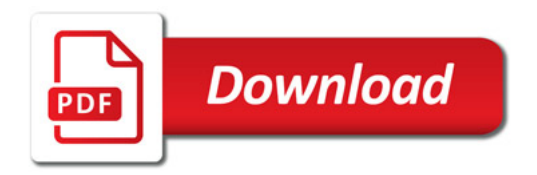

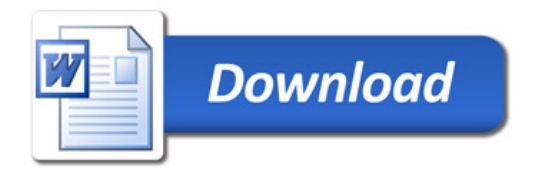